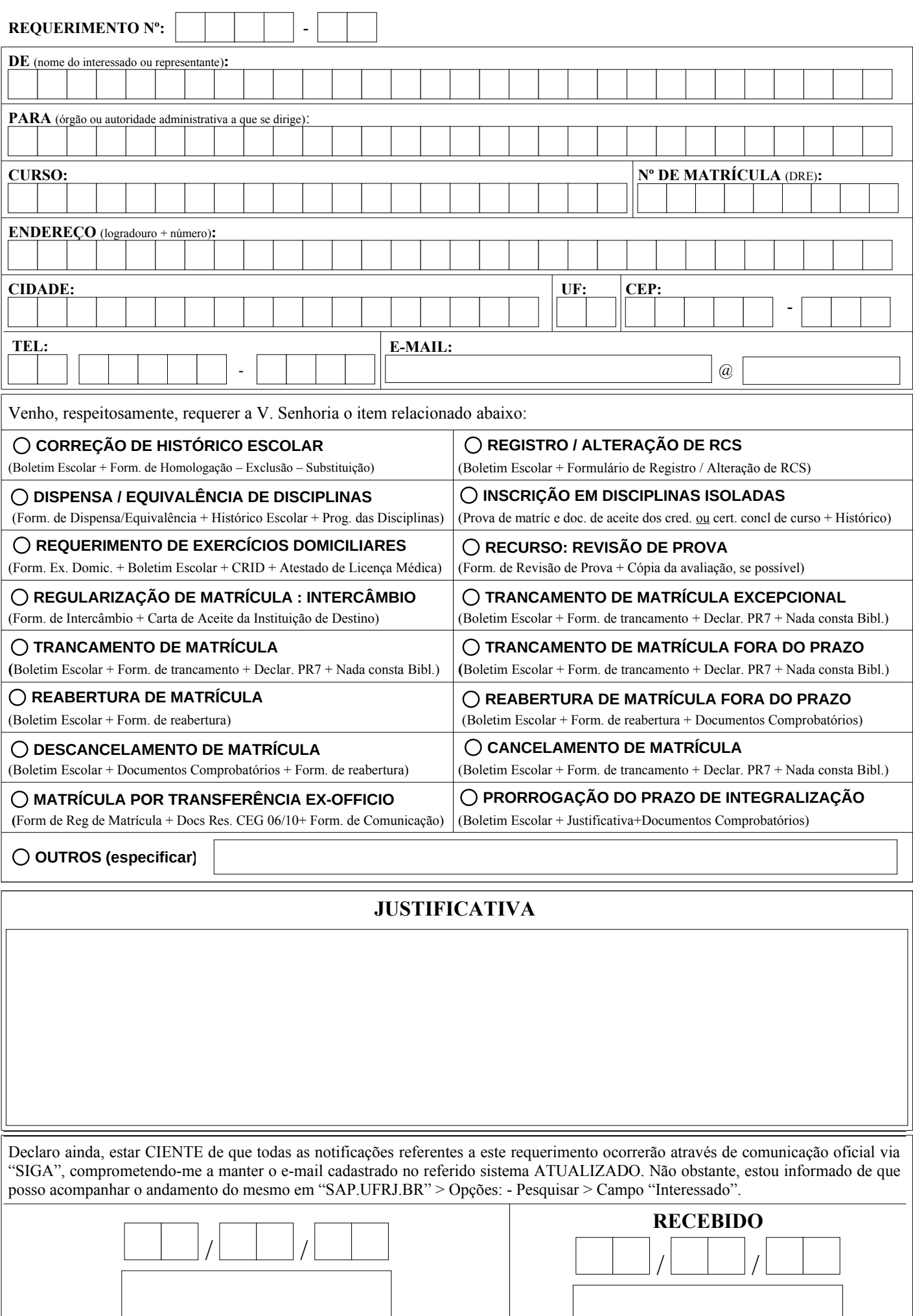

Assinatura do requerente ou de seu representante

Assinatura e carimbo do servidor

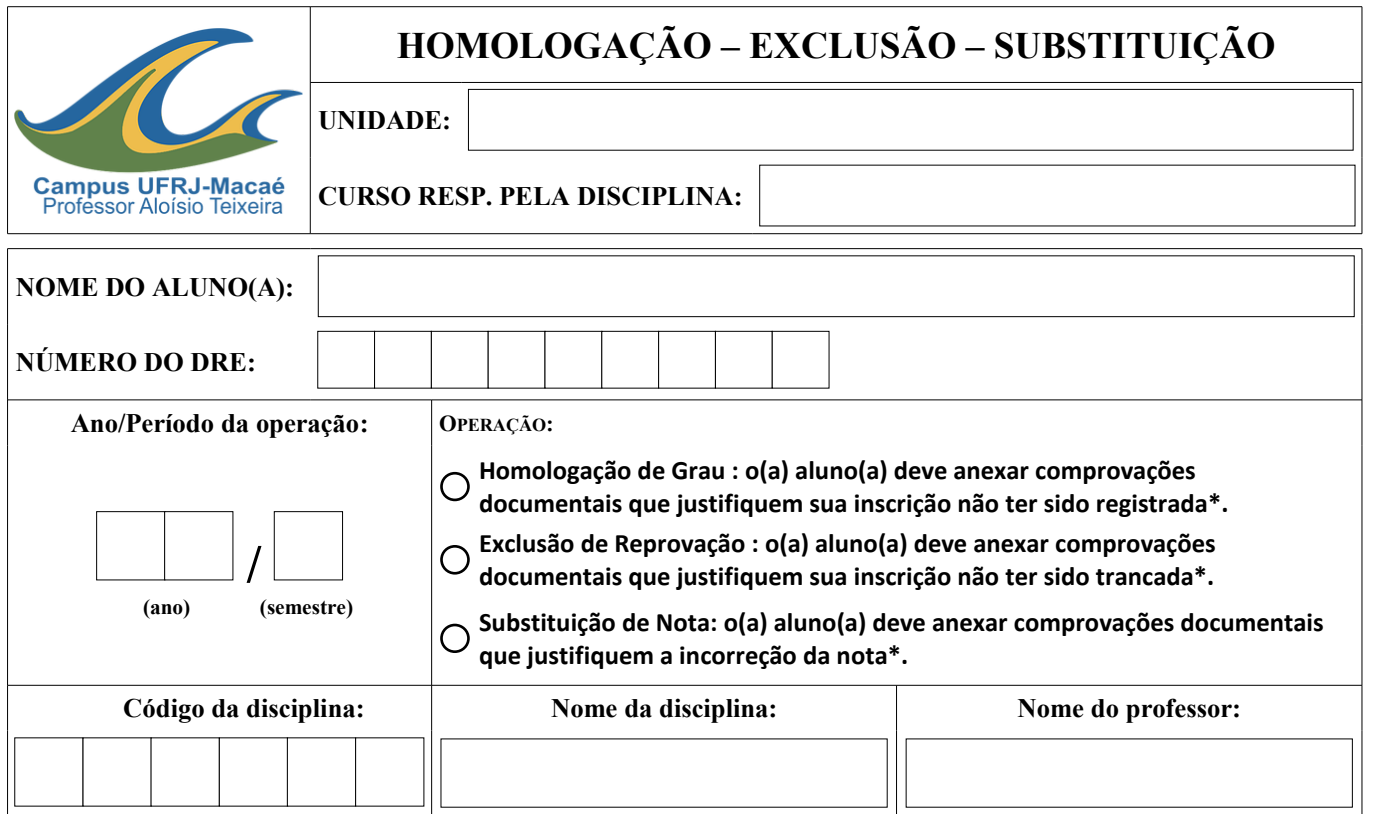

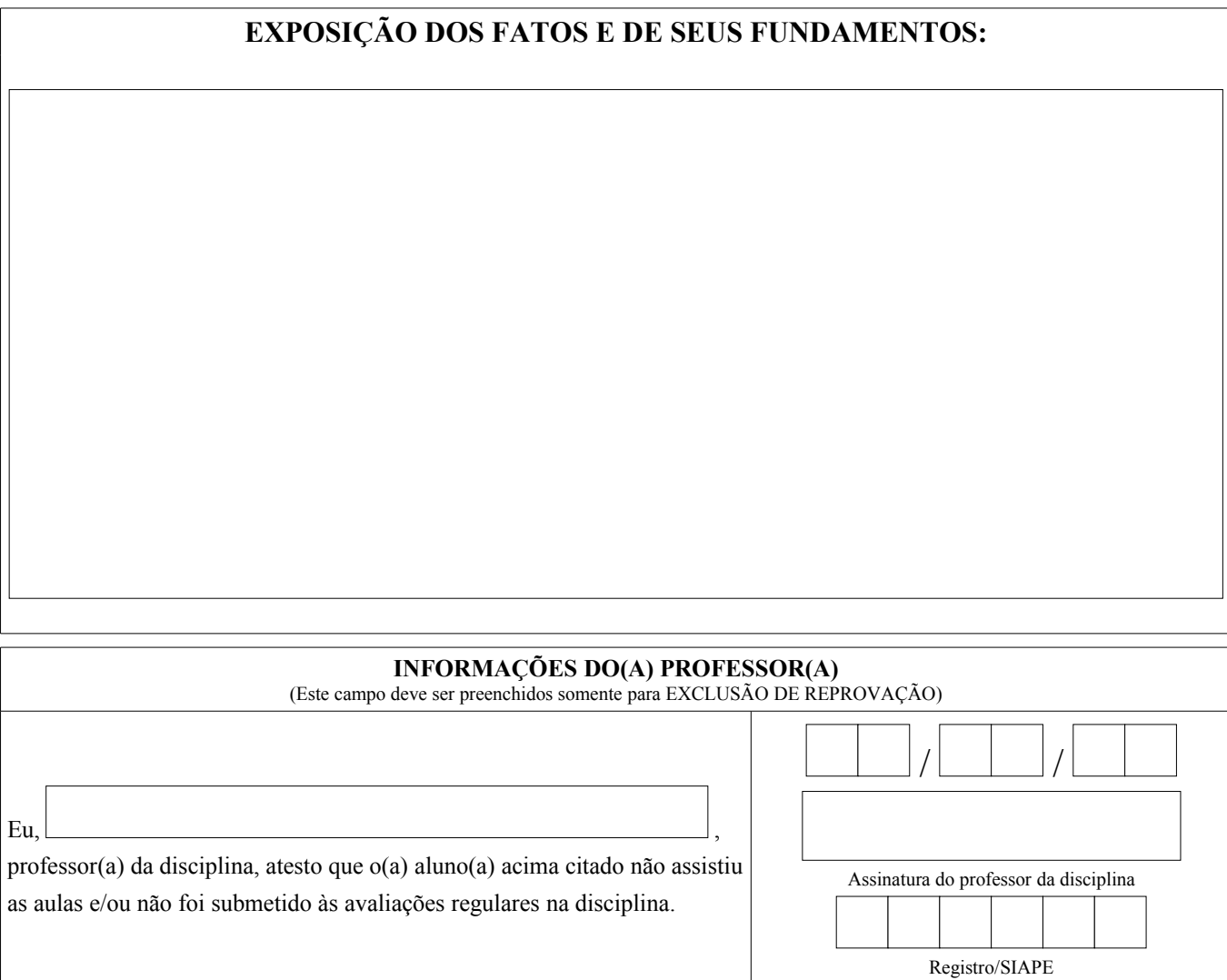

\* CRID constando a inscrição na disciplina, a autorização da irregularidade ou o trancamento da disciplina (conforme o caso)